DataMAX Software Group, Inc. El Dorado Hills, CA USA

## Oracle JD Edwards WAREHOUSE – ADVANCED WAREHOUSING JOBS INQUIRY

This application to perform an inquiry into the Warehouse jobs table (F4611) for Put, Pick and/or Replenishment transactions for the suggested warehouse.

No data is modified when using this application.

RFgen Functional Documentation 2019

RFgen provides its customers Oracle-validated, ready-to-use suites of Open Source applications and a development environment that can be used to create new apps or to modify existing apps.

This document describes the business workflow and technical information used in this application.

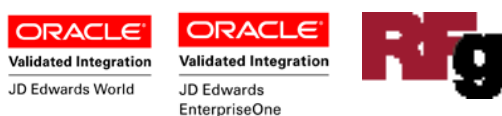

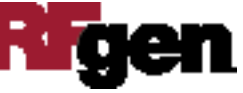

## JD Edwards: Advanced Warehousing (WH) – Jobs Inquiry **Workflow**

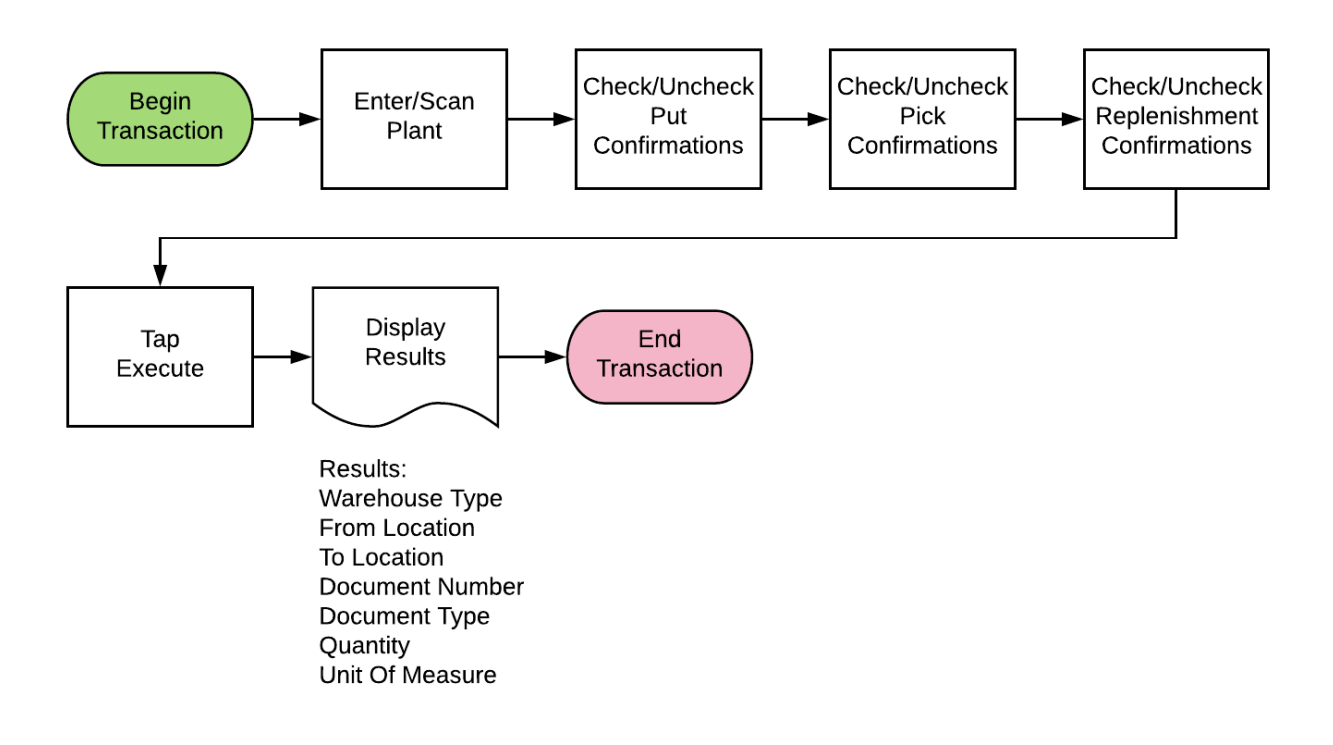

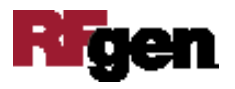

## FWHQJ0100 WH – Jobs Inquiry

This application to perform an inquiry into the Warehouse jobs table (F4611) for Put, Pick and/or Replenishment transactions for the suggested warehouse.

No data is modified when using this application.

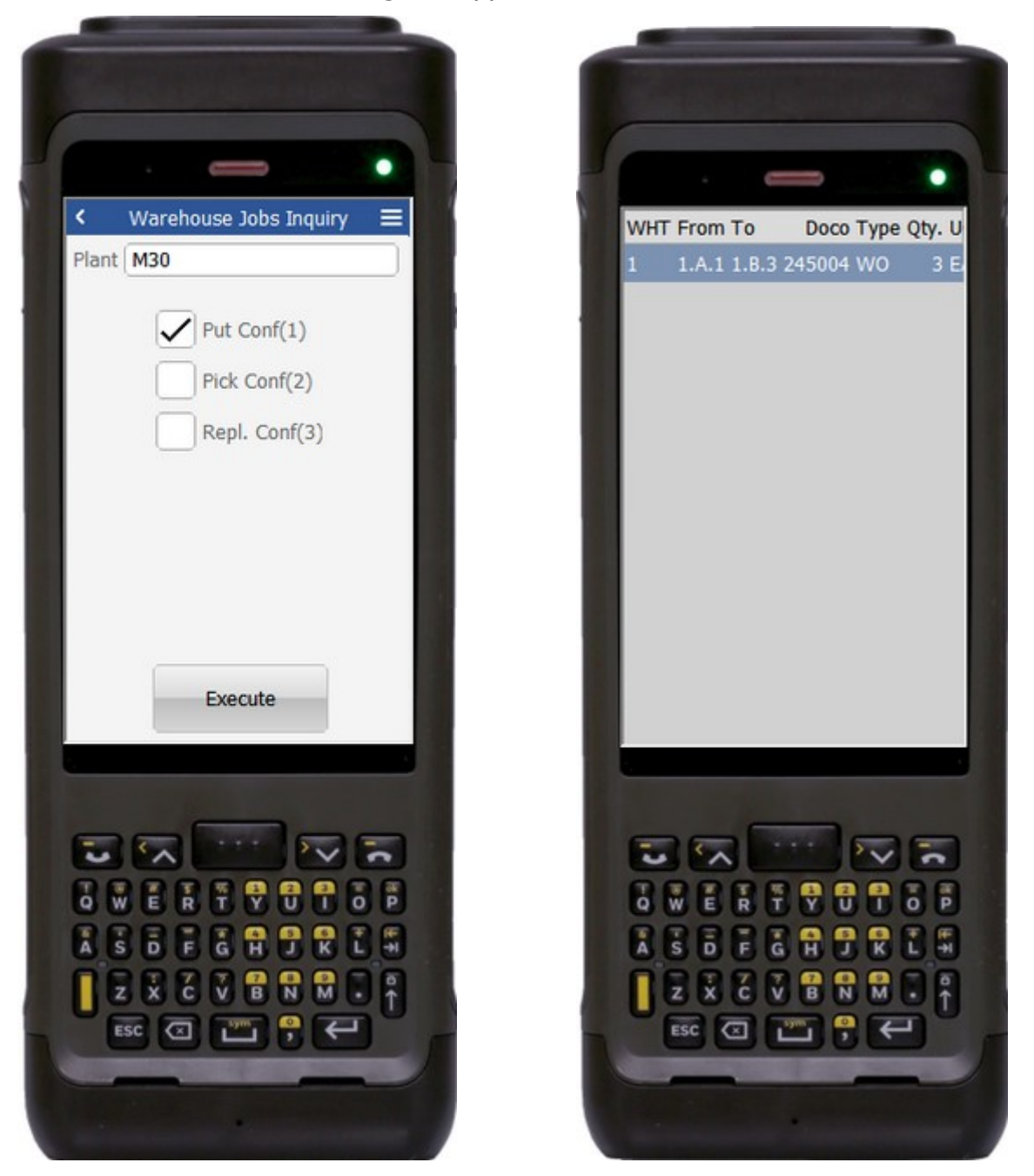

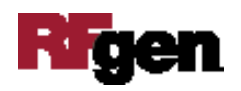

Description of Workflow (1 of 2)

First the user scan, enters, or searches for a plant if one does not default from the user profile.

The user selects which suggestion job types to display for the entered plant:

- Put (Put Conf (1)
- Pick (Pick Conf (2)
- Replenishment (Repl Conf (3)

The **Execute** button will run the inquiry, which will clear the screen and pull the following informational elements from the F4611 table based on the suggestion types entered:

- WHT (Warehouse Code)
- From (Location From)
- To (Location To)
- Doco (Document number)
- Type (Document type)
- Qty (Quantity)
- UOM (Unit of Measure Level 1)

The arrow in the upper left corner takes the user back to the menu.

## Technical Information

The following describes the prompts and default tables used in this application.

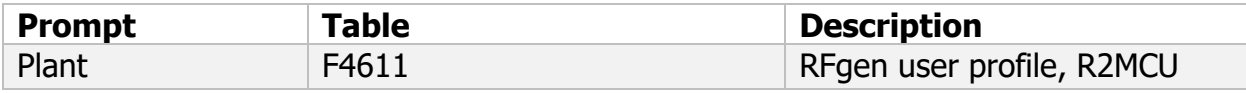

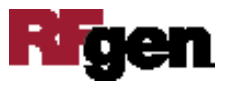